# allinea Leaders in parallel software development tools

## **Large Scale Debugging on Titan and Mira with Allinea DDT**

**David Lecomber Allinea Software david@allinea.com**

www.allinea.com

## **Allinea Software**

- **Our mission: to make HPC software development fast, simple and successful**
	- ‒ **A modern integrated environment for HPC developers**
	- ‒ **Scalable tools for any scale of system**
- **Supporting the lifecycle of application development and improvement**
	- ‒ **Allinea DDT :** Productively debug code
	- Allinea MAP : Enhance application performance
- **Designed for productivity**
	- ‒ Consistent integrated easy to use tools
	- ‒ Enables effective use of HPC resources and expertise

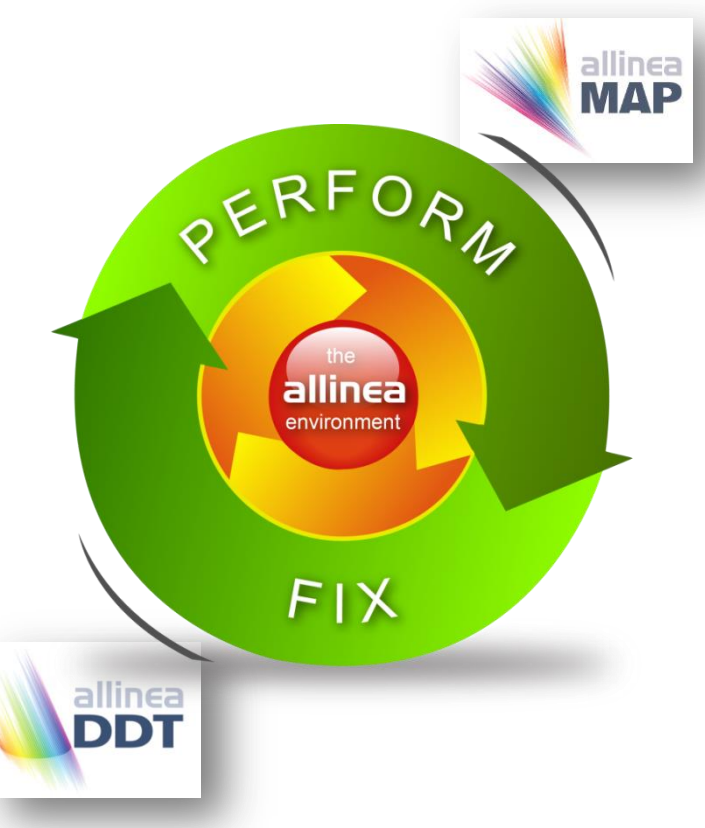

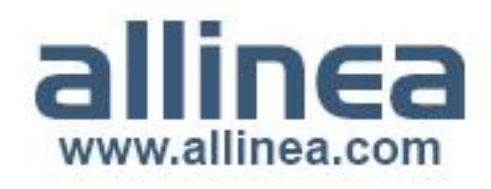

## **Major Supercomputing Centers**

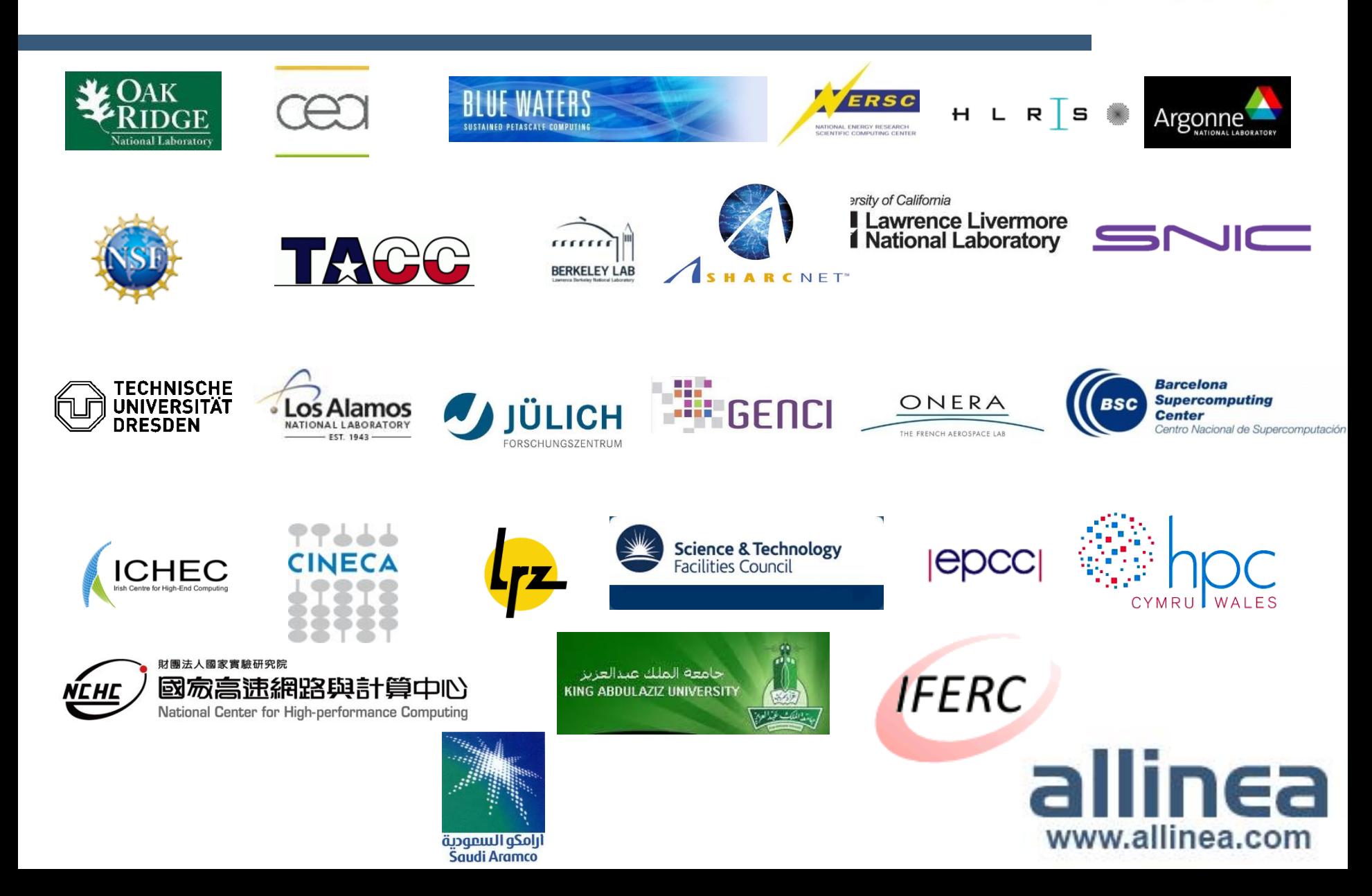

#### **Extreme machines are everywhere**

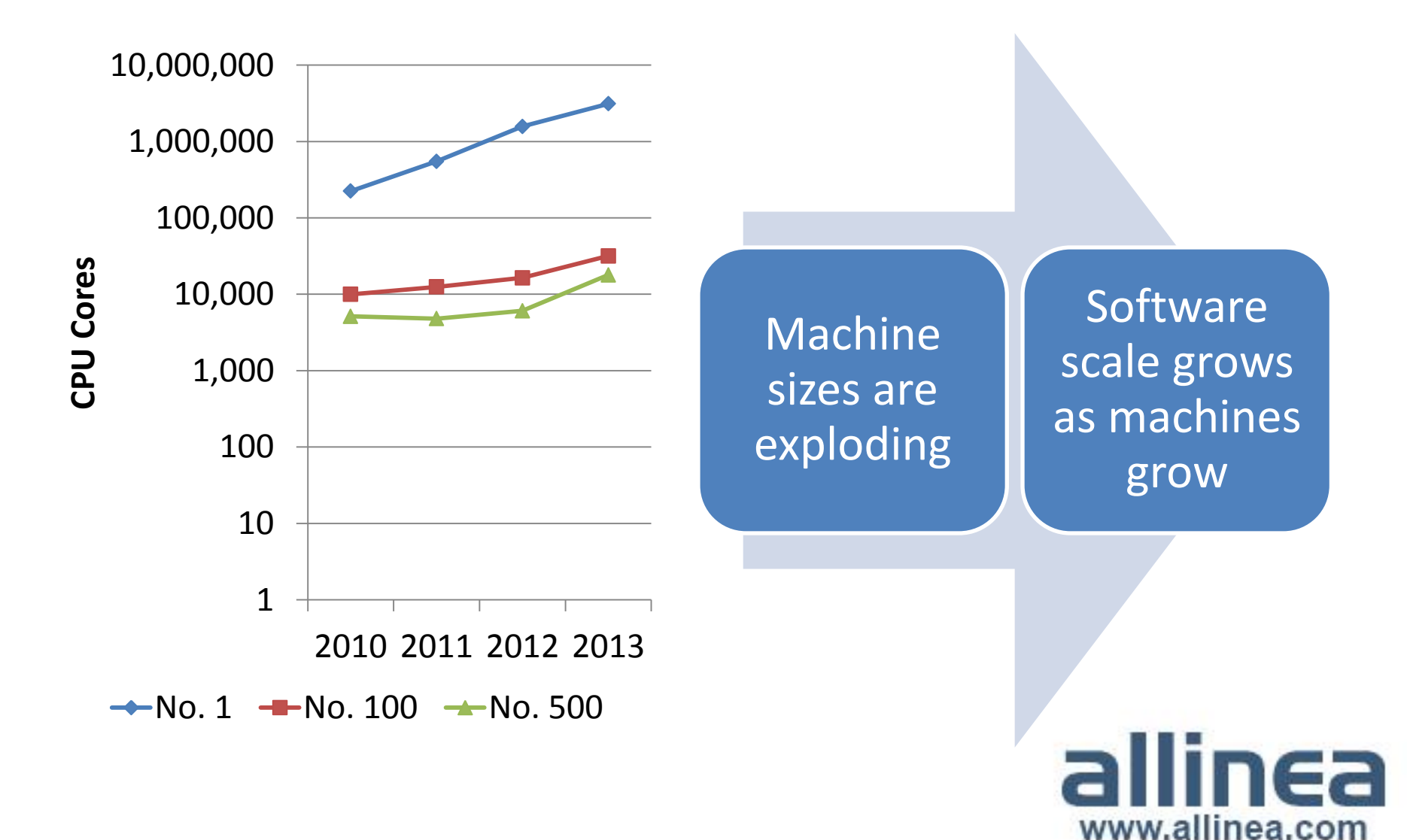

#### **Some Software Challenges for the Extreme**

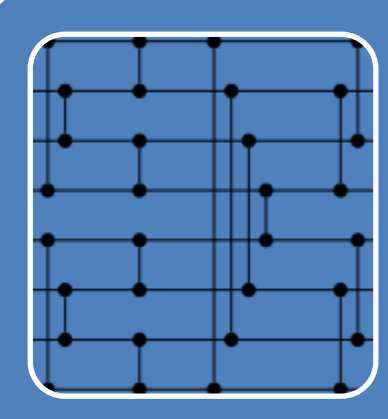

#### Algorithmic: Compilers are not enough!

• Restructure for SIMD threads and vectorization • Fundamental changes: Do we really need FFTs here? • Rediscover PRAM and 0-1 Sorting Networks(!)

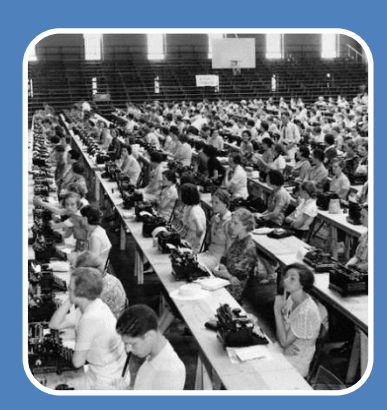

#### Programmer Efficiency

- MPI alone is not sufficient: Hybrid required
- Performance trade-offs harder to understand
- Software bugs harder to fix

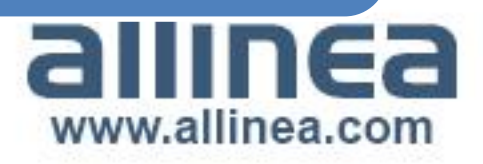

#### **Bugs in Practice**

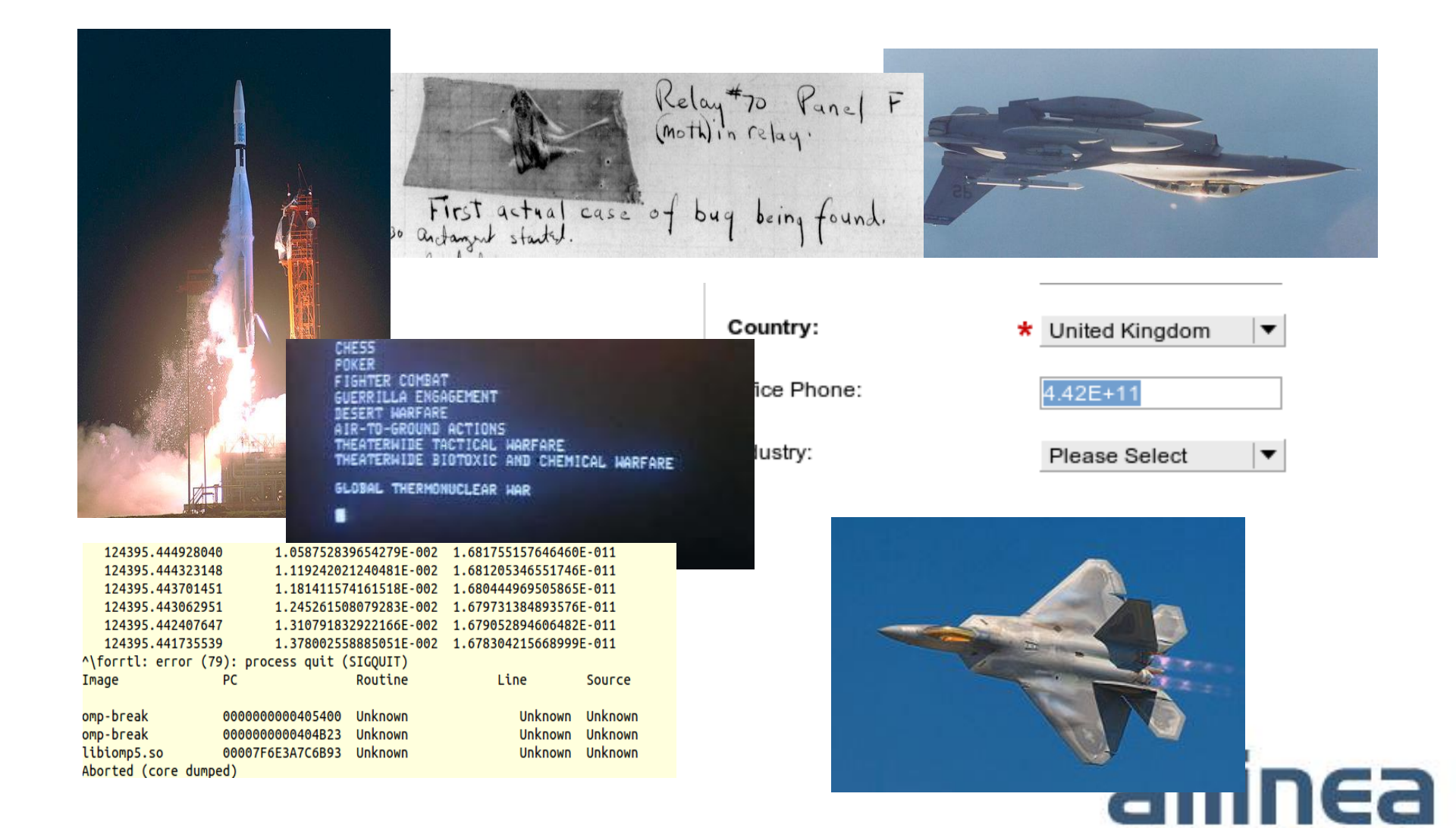

www.allinea.com

#### **Some types of bug**

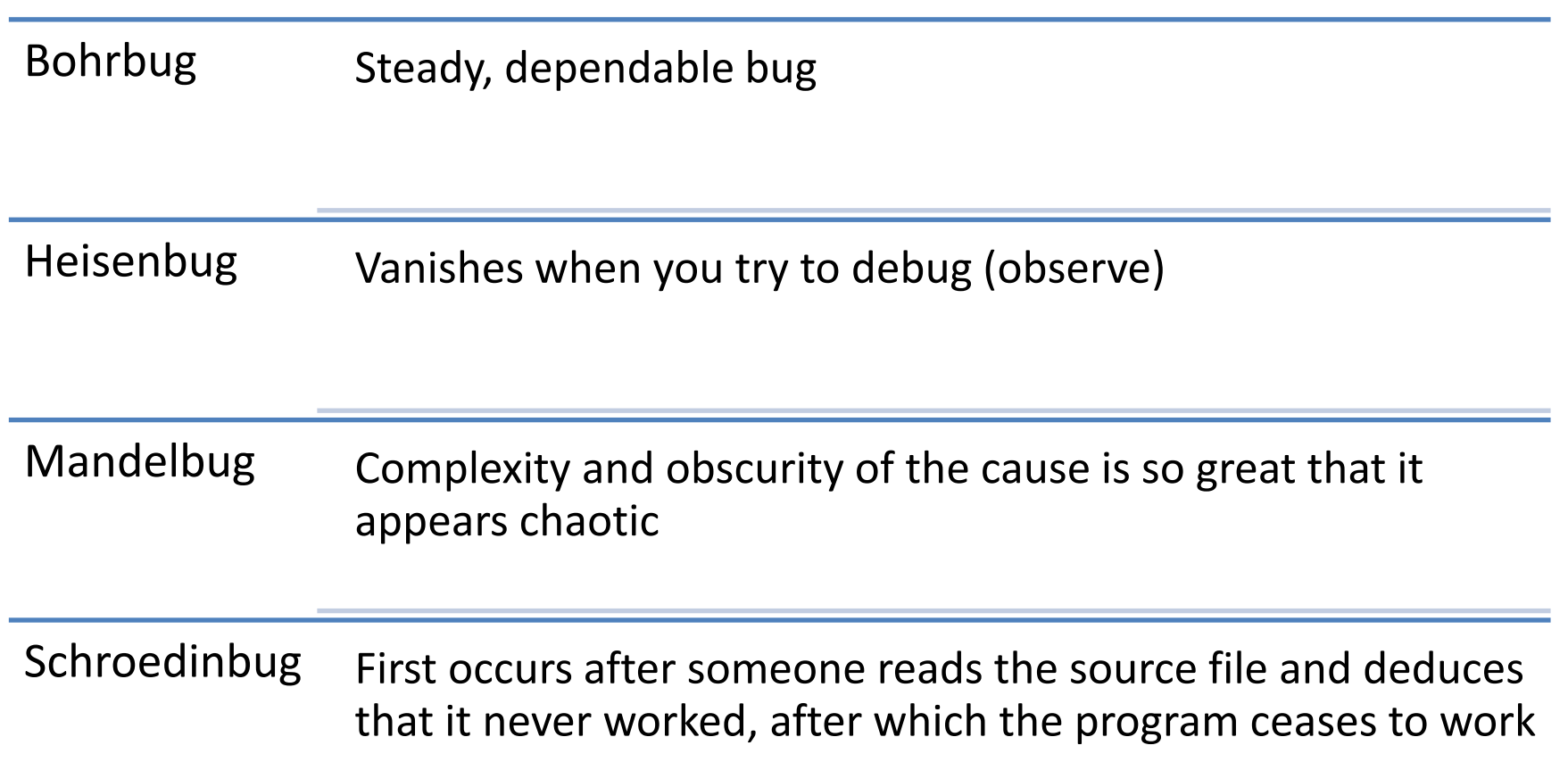

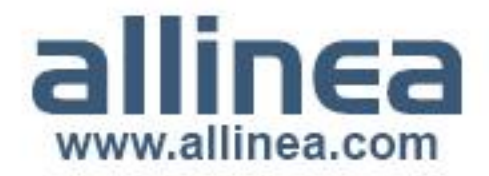

#### **Debugging in practice…**

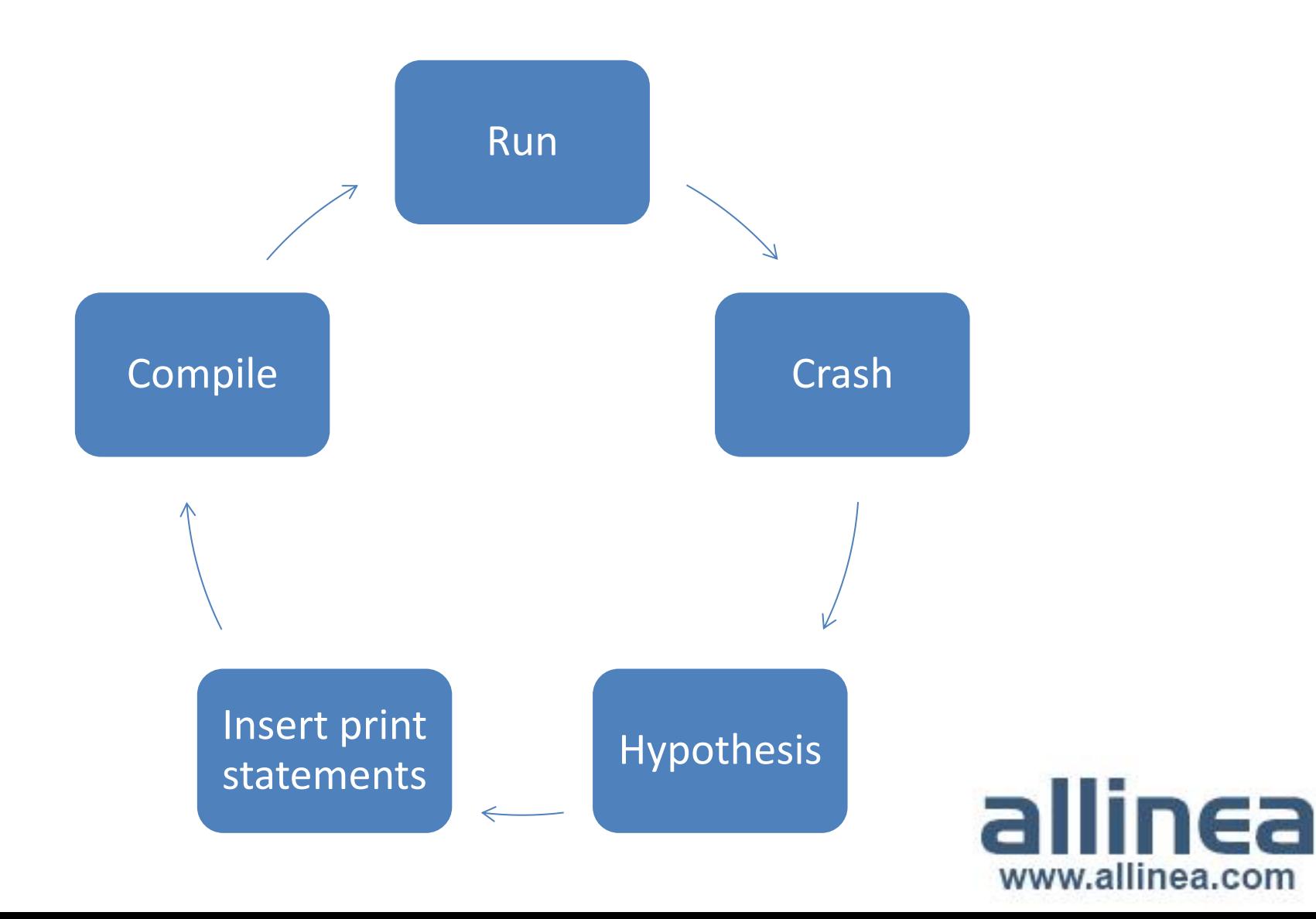

#### **Print statement debugging**

- The first debugger: print statements
	- Each process prints a message or value at defined locations
	- Diagnose the problem from evidence and intuition
- A long slow process
	- Analogous to bisection root finding
- Broken at modest scale
	- Too much output too many log files

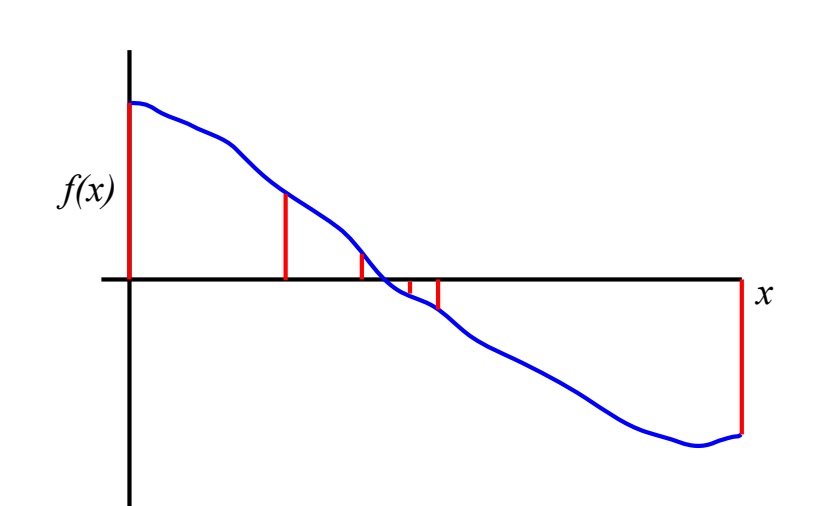

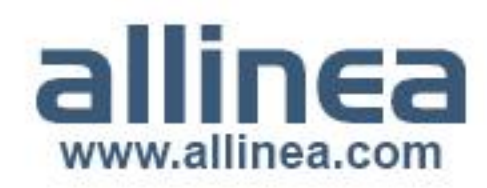

#### **Titan and Mira**

#### Titan

- 18,688 nodes
- 18,688 NVIDIA Kepler K20 GPUs
- 299,008 CPU cores
- 50,233,344 CUDA cores

#### Mira

- 49,152 nodes
- 786,432 cores
- 3,145,728 hardware threads

Does the printf workflow "work"?

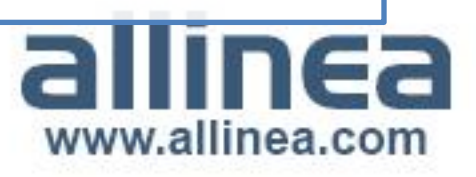

#### **Bug fixing as scale increases**

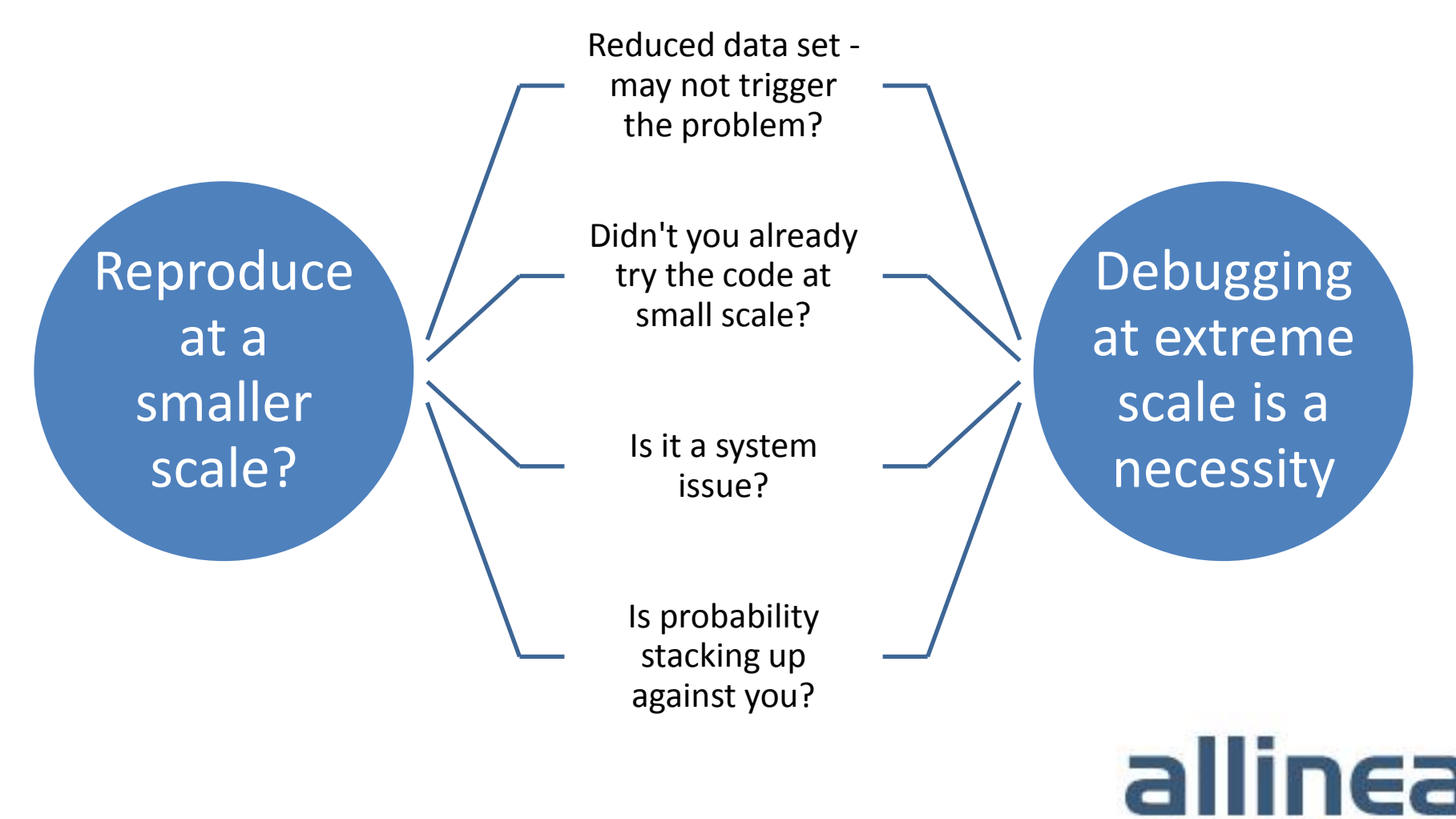

www.allinea.com

#### **Three Challenges for tools**

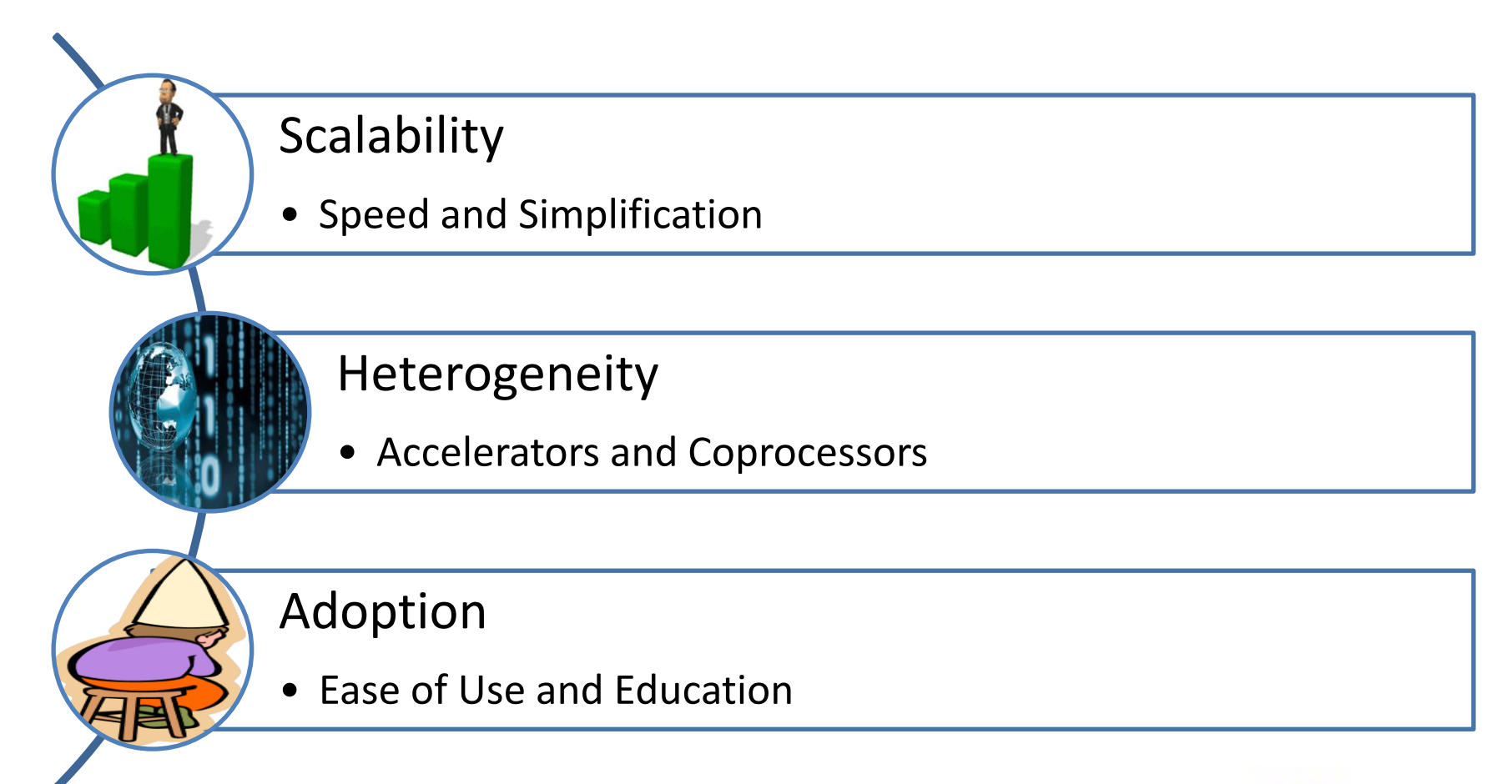

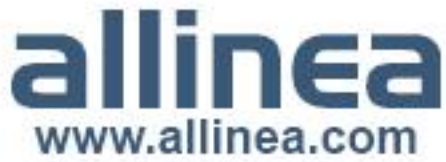

#### **What you should expect (demand!) for debugging at scale**

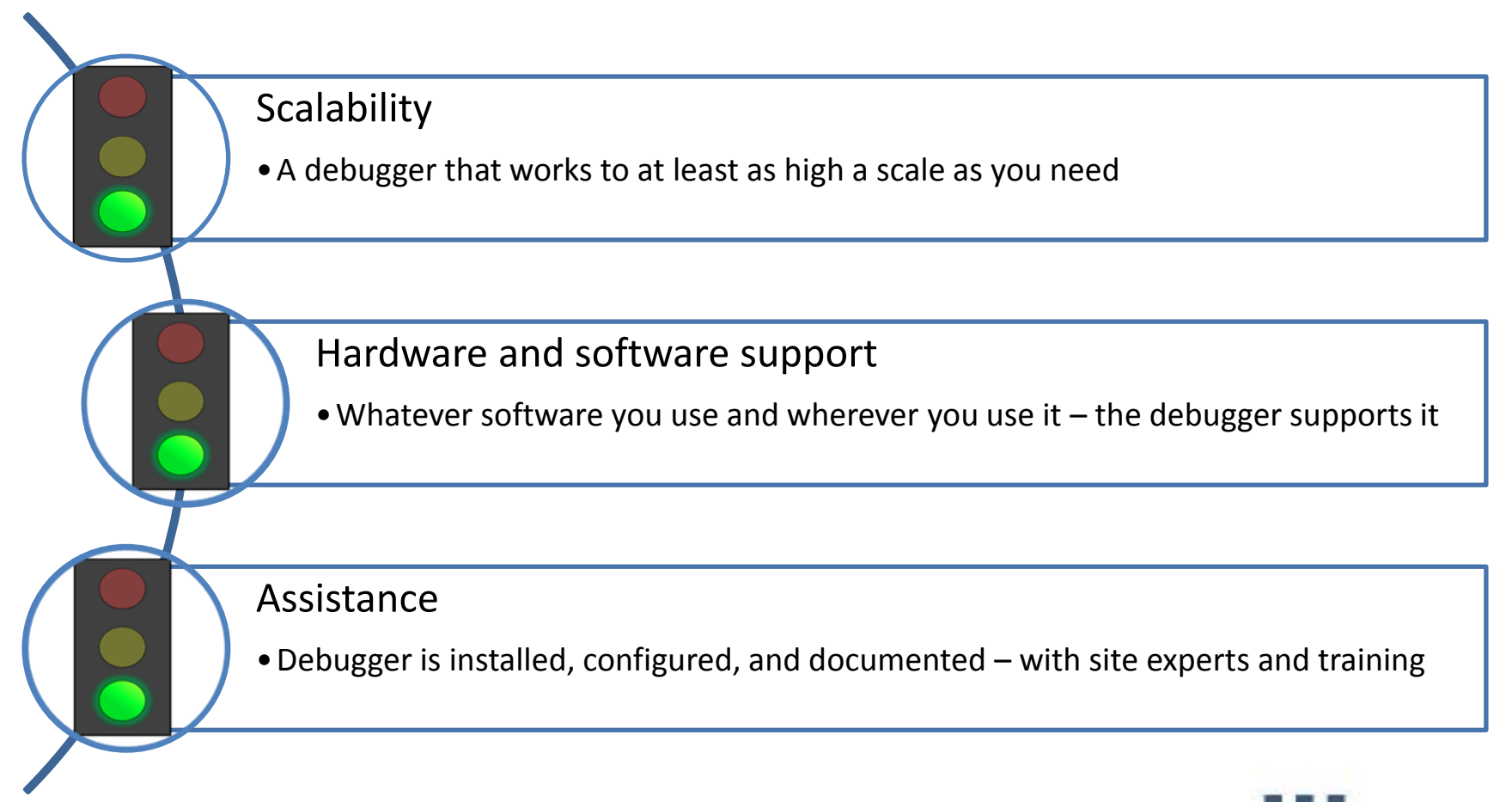

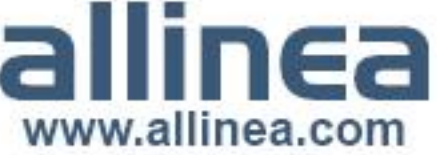

#### **ALCF, OLCF and Allinea deliver**

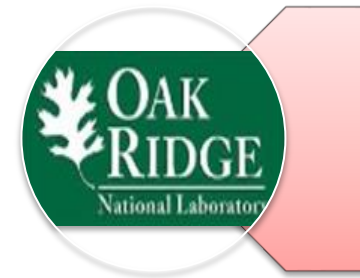

2009 - Allinea and Oak Ridge begin collaboration to provide super-Petascale debugging

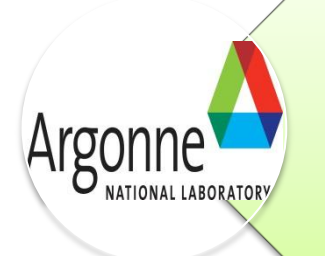

2010 - Allinea and Argonne collaboration to extend scaling to BlueGene systems

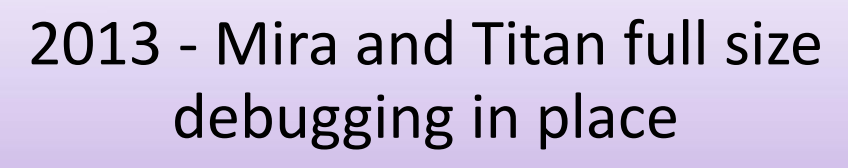

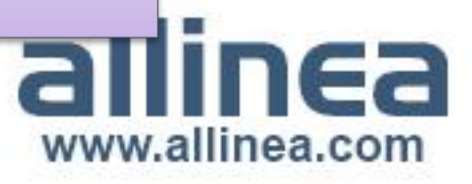

#### **Beneath the Petascale Allinea DDT**

- Scalable tree network
	- Sends bulk commands and merge responses
	- Aggregations maintain the essence of the information
	- Optimizations to enable BlueGene architecture
- Usability matters
	- The interface is as important as the speed
	- Focus on scalable components

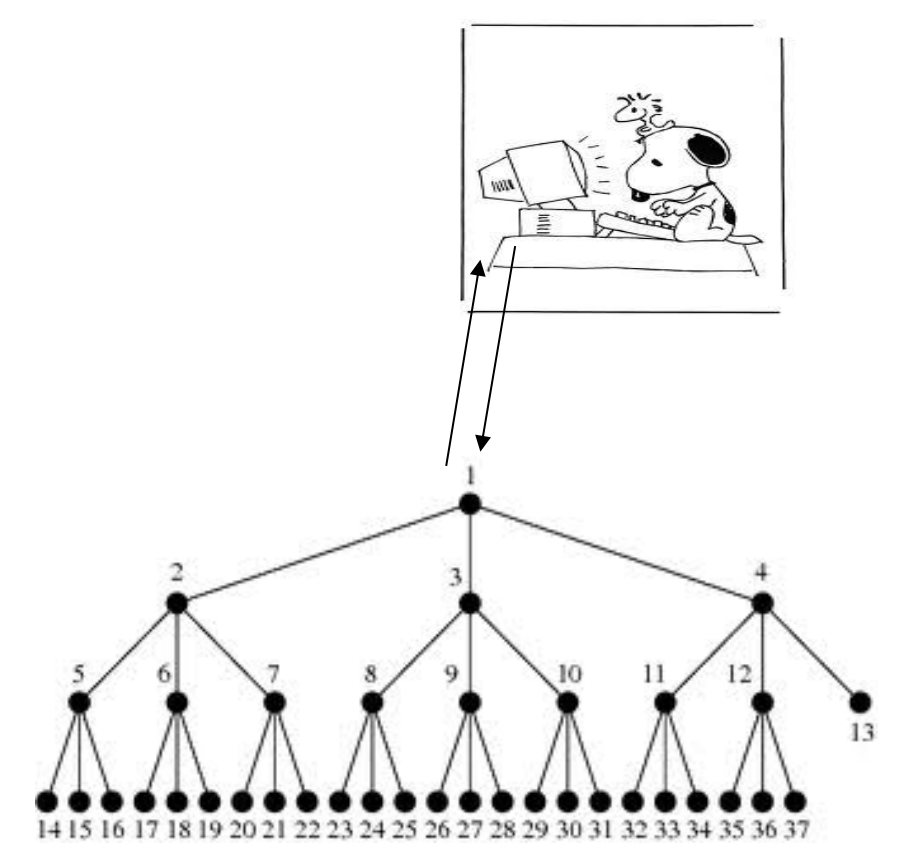

www.allinea.com

## **Allinea DDT Fix software problems, fast**

- **Powerful graphical debugger designed for :**
	- ‒ C/C++, Fortran, UPC, …
	- MPI, OpenMP and mixed-mode code
	- ‒ Accelerators and coprocessors: CUDA and Intel Xeon Phi
- **Unified interface with Allinea MAP :**
	- ‒ One interface eliminates learning curve
	- Spend more time on your results
- **Slash your time to debug**
	- ‒ Reproduces and triggers your bugs instantly
	- Helps you easily understand where issues come from quickly
	- ‒ Helps you to fix them as swiftly as possible

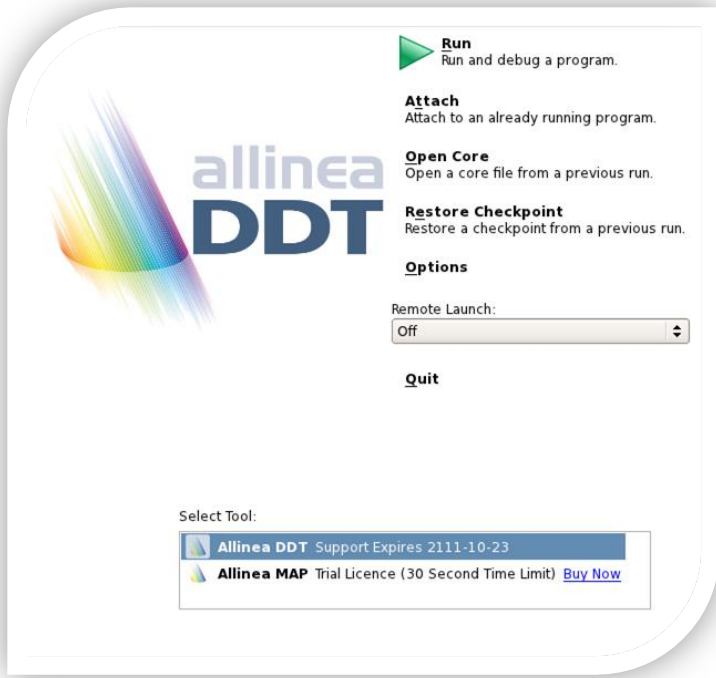

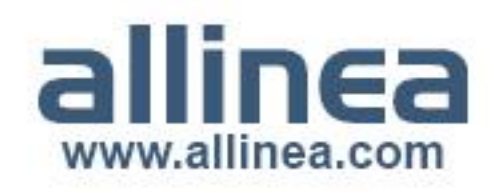

### **Allinea DDT: Scalable debugging by design**

#### • *Where* **did it happen?**

- ‒ Allinea DDT leaps to source automatically
- ‒ Merges stacks from processes and threads
- *How* **did it happen?** 
	- ‒ Some faults evident instantly from source
- *Why* **did it happen?**
	- ‒ Real-time data comparison and consolidation
	- ‒ Unique "Smart Highlighting" colouring differences and changes
	- ‒ Sparklines comparing data across processes

#### ‒ *Force* **crashes to happen?**

Memory debugging makes many random bugs appear every time

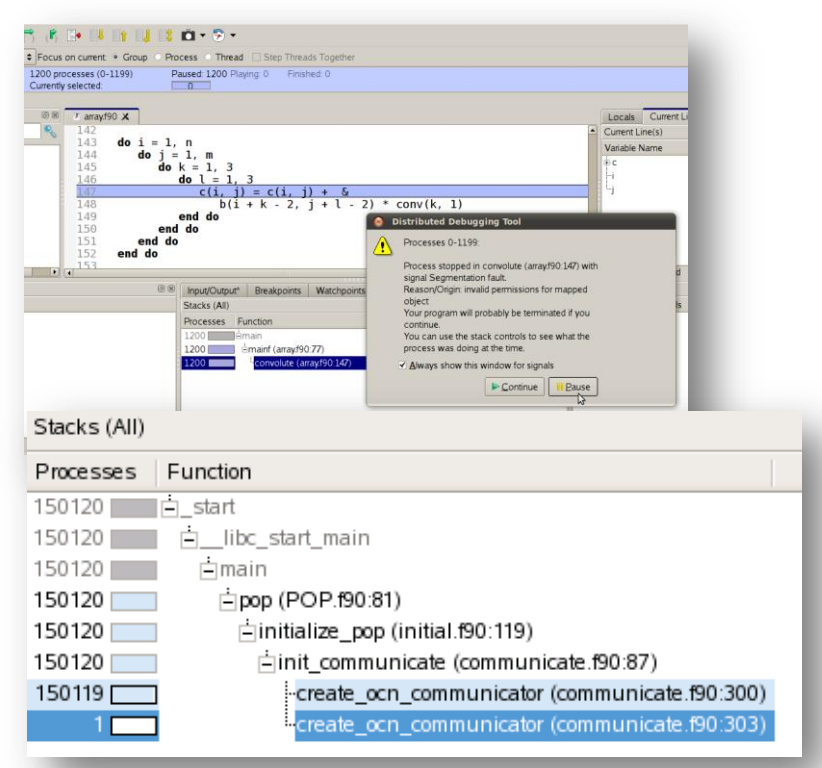

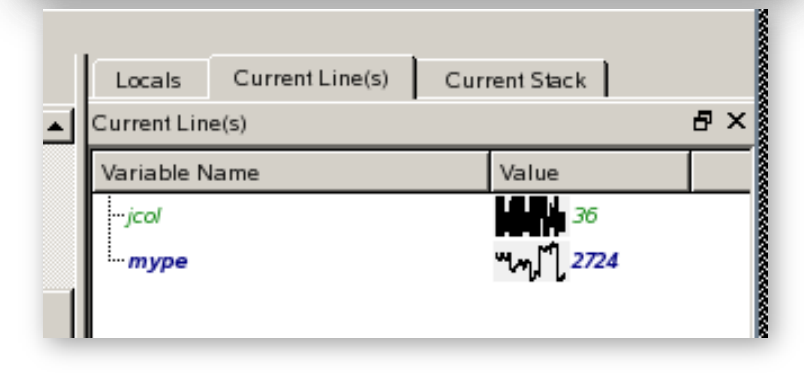

#### **Interlude: Local Demonstration**

- Simple persistent hanging – Stepping through a code
- Process count dependent hanging: – Attaching to the running job

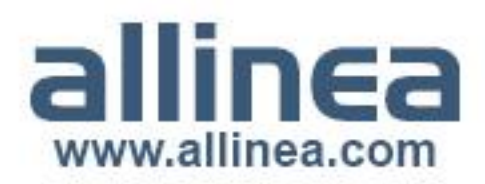

#### **Example – ORNL's Jaguar**

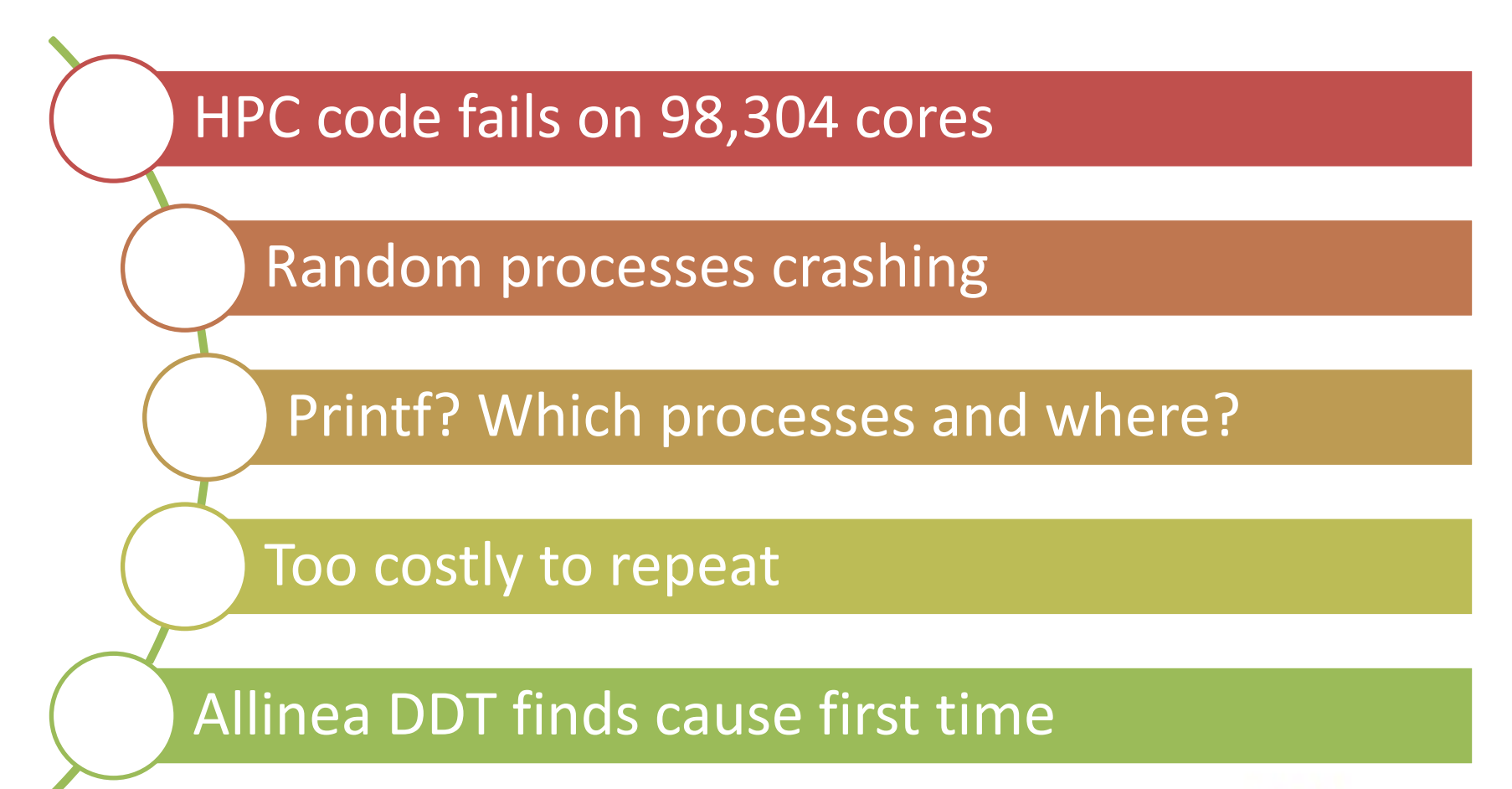

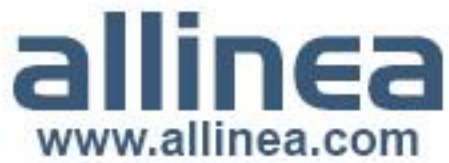

#### **Getting started on Titan**

• How?

module load ddt ddt

• Congratulations, you are now ready to debug.

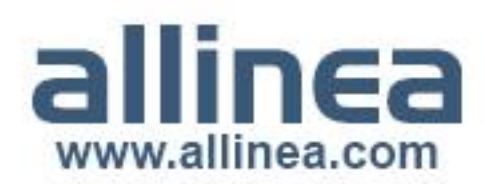

#### **Titan Interlude**

• Learn how it feels to debug at scale

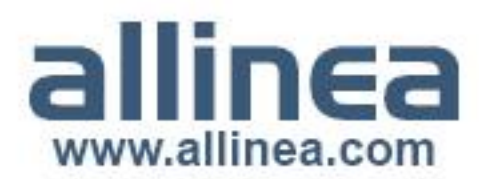

#### **Example – ANL Mira**

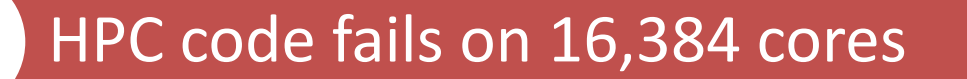

Code abandoned – bug couldn't be fixed

Machine too busy for interactive debugging

Allinea DDT offline mode runs bug case overnight

Found error in initialization

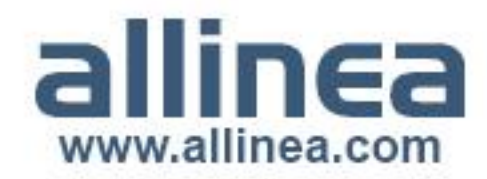

#### **Getting started on Mira**

- How?
	- soft add +ddt
	- ddt
- Congratulations you are now ready to debug.

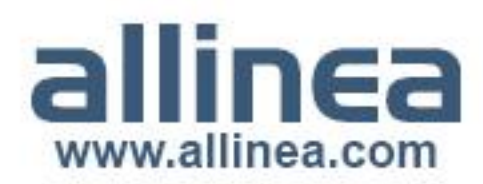

## **Offline debugging**

- Interactive access difficult
- Used offline mode
- Submit and forget
- Post-mortem analysis

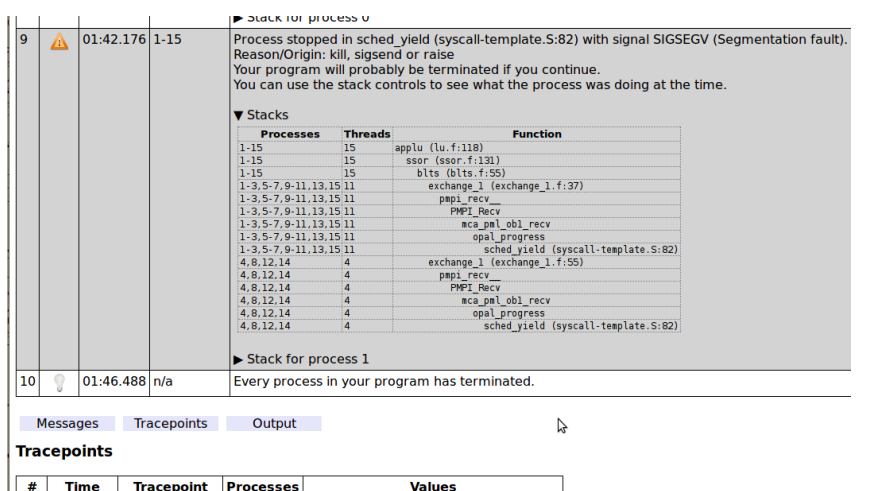

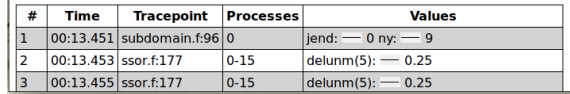

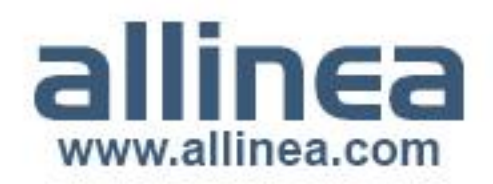

#### **Tracepoints**

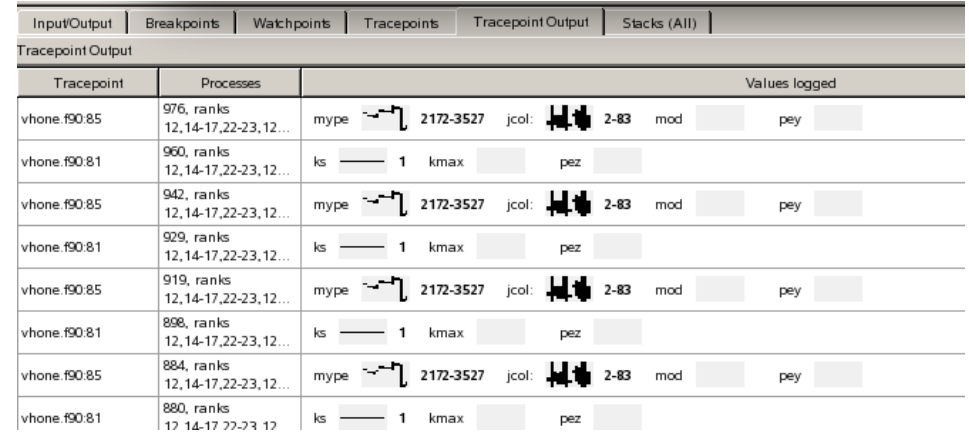

- A scalable print alternative
	- Merged print with a sparkline graph showing distribution
	- No recompilation required

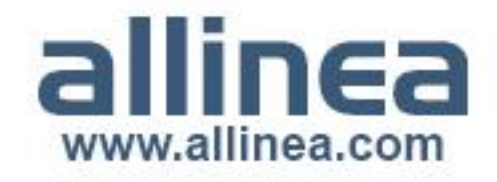

#### **Mira Interlude**

• Use offline debugging to full advantage

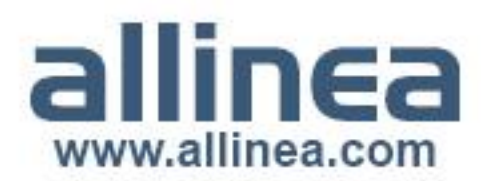

#### **Top 5 features at scale**

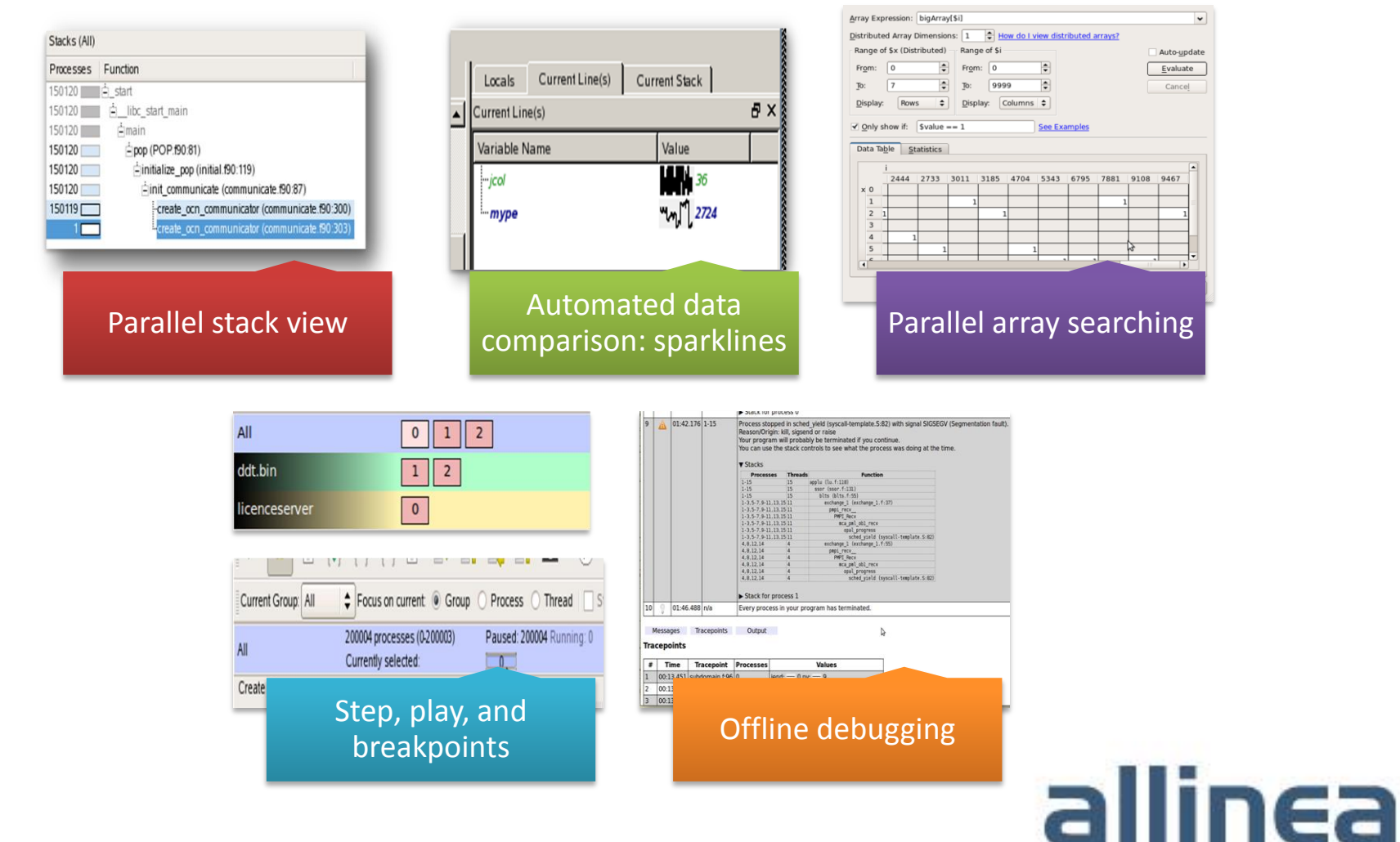

www.allinea.com

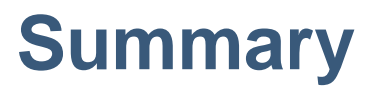

#### Debugging at scale is not difficult

- 300,000 cores is as easy as 30 cores
- The user interface is vital to success

#### Debugging at scale is not slow

- High performance debugging at Mira and Titan scale
- Logarithmic performance

Stable, in production and well supported

• Routinely used over 100,000 cores

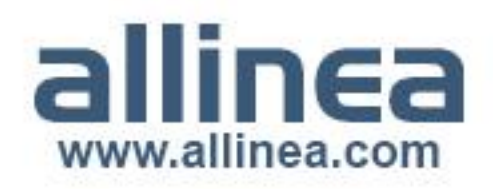